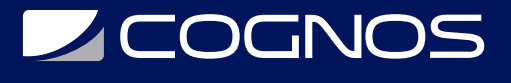

## SOLIDWORKS: Sheet Metal

Código: SWD-019 **Propuesta de Valor:** PROFESIONAL DE LA CONSTRUCCIÓN **Duración:** 16 Horas

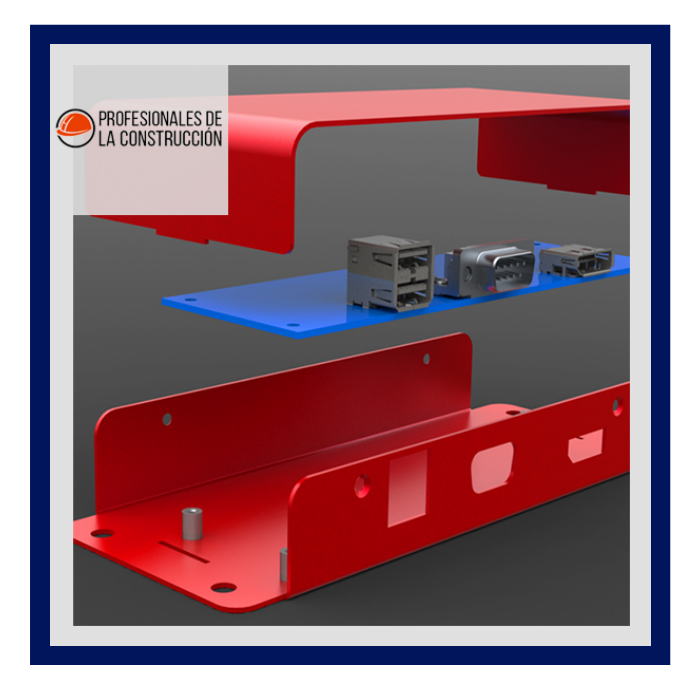

Sheet Metal le enseña cómo construir piezas de chapa con el software de automatización de diseño mecánico SOLIDWORKS. Se cubren la construcción de piezas de chapa independientes y la conversión de piezas convencionales en chapa, incluso en el contexto del ensamblaje.

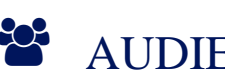

## AUDIENCIA

Este curso está dirigido a:

- Personas interesadas en diseño en 3D.
- Profesionales en el área de manufactura, producción, mecánica y diseño de productos.
- Estudiantes de ingenierías industrial, mecánica, civil, etc.

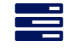

### $\equiv$  PRE REQUISITOS

Haber culminado el curso SWD-013 SOLIDWORKS Essentials

## <sup>©</sup> OBJETIVOS

- Conocer la construcción de piezas de chapa con Solidworks
- Construir piezas de chapa independientes
- Conversión de piezas convencionales en chapa

## CERTIFICACIÓN DISPONIBLE

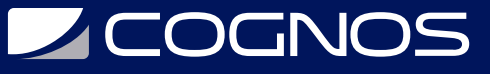

Certificado oficial de **COGNOS**.

## *D* CONTENIDO

### 1. INTRODUCCIÓN

- 1.1. ACERCA DE ESTE CURSO
- 1.2. USO DE ESTE LIBRO
- 1.3. WINDOWS
- 1.4. USO DE COLOR
- 1.5. MÁS RECURSOS DE FORMACIÓN DE SOLIDWORKS

### 2. CARACTERÍSTICAS BÁSICAS DE LA BRIDA

- 2.1. ¿QUÉ SON LAS PIEZAS DE CHAPA?
- 2.2. MÉTODOS DE CHAPA METÁLICA
- 2.3. ARTÍCULOS ÚNICOS DE CHAPA
- 2.4. MÉTODOS DE BRIDA
- 2.5. BRIDA BASE/LENGÜETA
- 2.6. PARÁMETROS DE CHAPA METÁLICA
- 2.7. ESPESOR DE CHAPA METÁLICA Y RADIO DE CURVATURA
- 2.8. ASIGNACIÓN DE CURVA
- 2.9. ALIVIO AUTOMÁTICO
- 2.10. EDICIÓN DE PARÁMETROS DE CHAPA METÁLICA
- 2.11. FUNCIONES DE PLEGADO DE CHAPA
- 2.12. FUNCIÓN DE PATRÓN PLANO
- 2.13. CARACTERÍSTICAS ADICIONALES DE LA BRIDA
- 2.14. BRIDAS DE BORDE
- 2.15. EDICIÓN DEL PERFIL DE BRIDA
- 2.16. BRIDAS DE BORDE EN BORDES CURVOS
- 2.17. BRIDAS DE INGLETE
- 2.18. CARACTERÍSTICA DEL DOBLADILLO
- 2.19. CARACTERISTICAS DE LA PESTAÑA
- 2.20. CORTES EN CHAPA
- 2.21. RESUMEN DE LAS CARACTERÍSTICAS DE LAS BRIDAS

### 3. TRABAJAR CON EL PATRÓN PLANO

- 3.1. TRABAJANDO CON EL PATRÓN PLANO
- 3.2. CONFIGURACIÓN DE PATRÓN PLANO.
- 3.3. CARACTERÍSTICAS PARA FABRICACIÓN.
- 3.4. FUNCIóN DE RECORTE DE ESQUINAS
- 3.5. ESQUINAS EN EL ESTADO FORMADO
- 3.6. ESQUINA CERRADA
- 3.7. ALIVIO DE LA ESQUINA
- 3.8. ROMPER ESQUINA/RECORTAR ESQUINA
- 3.9. PRODUCCIÓN DEL PATRÓN PLANO

# **Z COGNOS**

- 3.10. PRODUCCIÓN DEL PATRÓN PLANO
- 3.11. DIBUJOS DE CHAPA
- 3.12. VISTAS DE DIBUJO DE PATRONES PLANOS.
- 3.13. PROPIEDADES DE VISTA DE PATRÓN PLANO.
- 3.14. PROPIEDADES DE LA LISTA DE CORTES COMO UNA NOTA
- 3.15. EXPORTACIÓN DEL PATRÓN PLANO

### 4. ESTANDARIZACIÓN DE DISEÑOS DE CHAPA METÁLICA

- 4.1. ESTANDARIZACIÓN DE NÚMEROS DE CALIBRE Y RADIOS DE CURVATURA.
- 4.2. ESTANDARIZACIÓN DE TOLERANCIA DE PLEGADO.
- 4.3. TEMAS PARA LA ESTANDARIZACIÓN DE PARÁMETROS.
- 4.4. USO DE TABLAS
- 4.5. MATERIALES DE CHAPA PERSONALIZADOS.
- 4.6. PLANTILLAS DE CHAPA
- 4.7. CUADROS DE CHAPA EN DIBUJOS.
- 4.8. MAPEO DE SALIDA DXF.

### 5. TÉCNICAS ADICIONALES DE CHAPA METÁLICA

- 5.1. MÉTODOS ADICIONALES DE CHAPA METÁLICA.
- 5.2. DISEÑANDO DESDE EL PISO.
- 5.3. FUNCIÓN DE PLEGADO ESBOZADA.
- 5.4. FUNCIÓN DE AVANCE.
- 5.5. ADICIÓN DE FUNCIONES EN UN ESTADO DESPLEGADO.
- 5.6. DESPLEGAR Y PLEGAR
- 5.7. BRIDA BARRIDA
- 5.8. OPCIONES DE PATRÓN PLANO DE ALA BARRIDA
- 5.9. CURVAS ELEVADAS
- 5.10. PLIEGUES ELEVADOS EN LA BIBLIOTECA DE DISEÑO.

### 6. CONVERSIÓN A CHAPA METÁLICA

- 6.1. CONVERSIÓN DE CHAPA METÁLICA.
- 6.2. MÉTODO DE INSERCIÓN DE PLIEGUES.
- 6.3. ADICIÓN DE RASGADURAS.
- 6.4. INSERTAR PLIEGUES
- 6.5. HACIENDO CAMBIOS .
- 6.6. ESQUINA SOLDADA.
- 6.7. CONVERSIÓN DE CONOS Y CILINDROS.
- 6.8. CONVERTIR A CHAPA METÁLICA

#### 7. PIEZAS DE CHAPA MULTICUERPO

- 7.1. PIEZAS DE CHAPA MULTICUERPO.
- 7.2. MULTICUERPOS CON BASE BRIDA.
- 7.3. PARÁMETROS DE CHAPA METÁLICA PARA MULTICUERPOS

# **Z COGNOS**

- 7.4. PROPIEDADES DE ELEMENTOS DE LISTA DE CORTES PARA CUERPOS MÚLTIPLES.
- 7.5. VISTAS DE DIBUJO DE CHAPA PLANA PARA MULTICUERPOS.
- 7.6. ANOTACIONES DE GLOBO DE LISTA DE CORTES .
- 7.7. EXPORTACIÓN A DXF/DWGS CON MULTICUERPOS.
- 7.8. CONVERTIR CON MULTICUERPOS.
- 7.9. OCULTAR Y MOSTRAR CUERPOS.
- 7.10. USO DE DIVIDIR CON PIEZAS DE CHAPA METáLICA.
- 7.11. PATRONES PARA MULTICUERPOS.
- 7.12. USO DE BRIDAS DE BORDE PARA FUSIONAR CUERPOS.
- 7.13. CUERPOS QUE INTERFIEREN.
- 7.14. COMBINACIóN DE CHAPA CON OTROS SÓLIDOS.

### 8. HERRAMIENTAS DE CONFORMADO Y CARTELAS

- 8.1. HERRAMIENTAS DE FORMACIÓN DE CHAPA.
- 8.2. HERRAMIENTAS DE FORMACIÓN EN LA BIBLIOTECA DE DISEÑO.
- 8.3. CARACTERÍSTICAS DE LA HERRAMIENTA DE FORMULARIO EN EL PLANO.
- 8.4. PROPIEDADES DEL DOCUMENTO DE PIEZA.
- 8.5. HERRAMIENTAS DE FORMACIÓN PERSONALIZADAS.
- 8.6. LINEA DIVISORIA.
- 8.7. FUNCIÓN DE HERRAMIENTA DE FORMACIÓN.
- 8.8. COMPORTAMIENTO HEREDADO PARA HERRAMIENTAS DE FORMACIÓN.
- 8.9. HERRAMIENTAS DE FORMULARIO EN DIBUJOS
- 8.10. CARTELA DE CHAPA.

### 9. FUNCIONES ADICIONALES DE CHAPA METÁLICA

- 9.1. FUNCIONES ADICIONALES DE CHAPA METÁLICA.
- 9.2. ROTURAS CRUZADAS.
- 9.3. CARACTERÍSTICAS DE VENTILACIÓN.
- 9.4. PATRÓN DE RELLENO.
- 9.5. PARTE DEL ESPEJO.
- 9.6. PESTAÑA Y RANURA.
- 9.7. PLANES DE PROCESO

## **RENEFICIOS**

Al finalizar el curso, los participantes podran construir piezas de chapa con Solidworks